фио: Смирнов Сергей Николаевич<br><sub>Должность: врио ректора</sub> Министерство науки и высшего образования Российской Федерац ФГБОУ ВО «Тверской государственный университет» Документ подписан простой электронной подписью Информация о владельце: ФИО: Смирнов Сергей Николаевич Дата подписания: 30.09.2022 16:37:44 Уникальный программный ключ: 69e375c64f7e975d4e8830e7b4fcc2ad1bf35f08

Утверждаю: cTiu Руководитель ООП OSIIIMA OTAE: Т.А. Креславская  $\mathscr{A}$   $\mathscr{A}$  2021 г.

### Рабочая программа дисциплины (с аннотацией)

### **Информационно-коммуникационные технологии в профессиональной**

#### **деятельности**

Направление подготовки

### **44.03.01 Педагогическое образование**

Направленность (профиль)

## **«Изобразительное искусство»**

Для студентов 1 курса очной формы обучения

# БАКАЛАВРИАТ

Составитель: Сильченко А.П.

Тверь, 2021

# **I. Аннотация**

### **1. Цель и задачи дисциплины**

Целью освоения дисциплины является: формирование у студентов устойчивых практических навыков эффективного применения современных информационных технологий в профессиональной деятельности.

Задачами освоения дисциплины являются:

– ознакомление студентов со средствами и основными методами применения современных информационных технологий в учебноисследовательской и практической деятельности;

– обучение обработке информационных данных с помощью современных программных продуктов;

– формирование практических навыков использования научнообразовательных ресурсов Internet в профессиональной деятельности;

– выработка у студентов навыков самостоятельной работы с современными информационными технологиями.

Занятия могут проводиться с применением электронного обучения и дистанционных образовательных технологий

## **2. Место дисциплины в структуре ООП**

 Раздел образовательной программы, к которому относится данная дисциплина - обязательная часть учебного плана. Дисциплина связана с другими частями образовательной программы (дисциплинами и практиками): "Основы математической обработки информации", "Профессиональная компетентность современного педагога", "Методология и методы психолого-педагогического исследования", учебные и производственные практики. Требования к «входным» знаниям и умениям обучающегося, необходимым при освоении данной дисциплины и приобретенным в результате освоения предшествующих дисциплин: представления о методологических основах психологопедагогической деятельности и принципах профессиональной этики, в т.ч. при проведении диагностики в научных исследованиях, готовность применять качественные и количественные методы в психологических исследованиях, представления о стандартных диагностических методах и технологиях; о сборе и первичной обработке информации, результатов психологических наблюдений и диагностики. Дисциплины и практики, для которых освоение данной дисциплины необходимо как предшествующее: производственные практики (педагогическая и преддипломная).

 **3. Объем дисциплины:** *для очной формы обучения***:** 4 зачетные единицы, 144 академических часа, в том числе:

контактная аудиторная работа: лекции 15 часов, практические занятия 15 часов; самостоятельная работа: 87 часов, контроль - 27 часов.

# **4. Планируемые результаты обучения по дисциплине, соотнесенные с планируемыми результатами освоения образовательной программы**

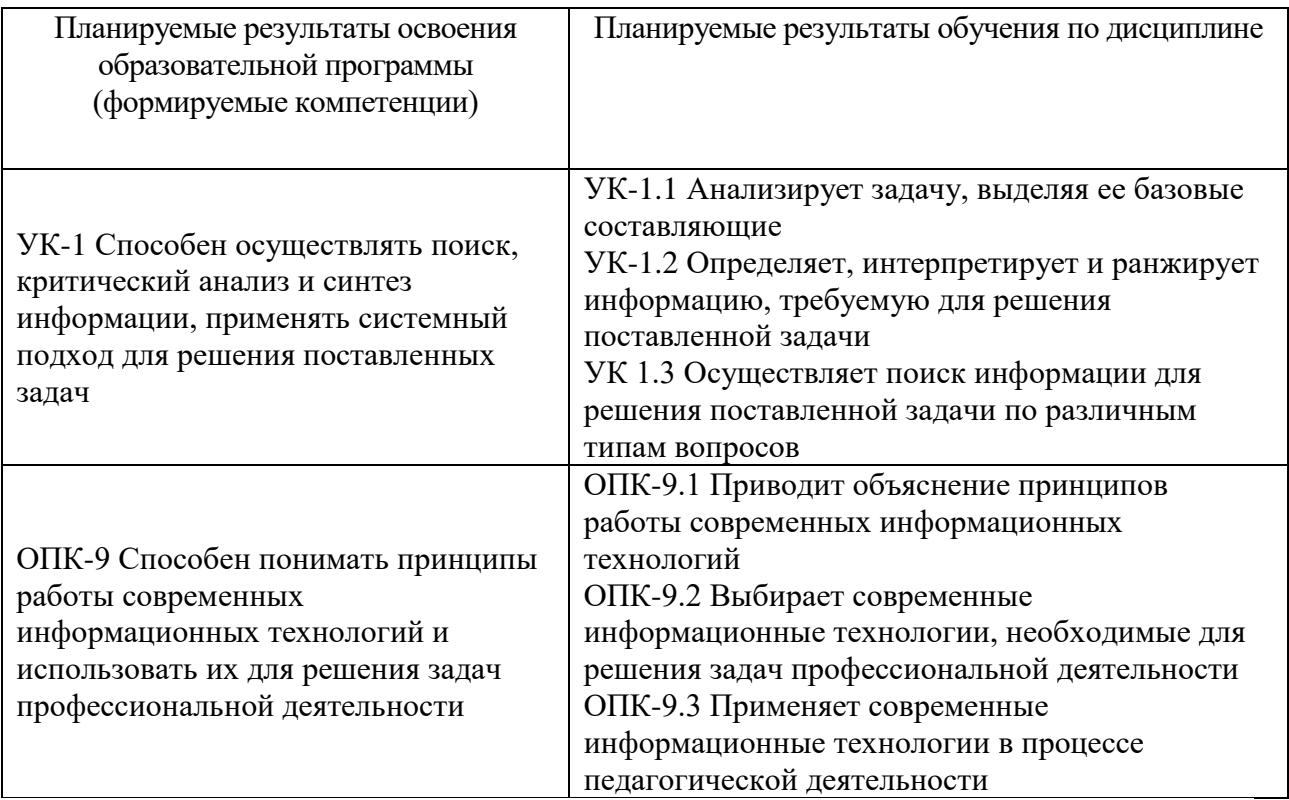

**5***.* **Форма промежуточной аттестации и семестр прохождения** - экзамен во 2 семестре

**6. Язык преподавания** русский**.**

**II. Содержание дисциплины, структурированное по темам (разделам) с указанием отведенного на них количества академических часов и видов учебных занятий**

| Учебная                                                    | Всего        | Контактная работа (час.) |                         |                                                                              | Самостоятел                                             |
|------------------------------------------------------------|--------------|--------------------------|-------------------------|------------------------------------------------------------------------------|---------------------------------------------------------|
| программа -<br>наименование<br>разделов и тем              | $($ час. $)$ | Лекции                   | Практические<br>занятия | числе<br>самостоятельной<br>курсовая работа)<br>Контроль<br>TOM<br>работы (в | ьная работа,<br>в том числе<br>Контроль<br>$($ час. $)$ |
| Введение в<br>дисциплину.<br>Средства<br>информатизации    | 29           | $\overline{4}$           | $\overline{2}$          |                                                                              | 23                                                      |
| Программное<br>обеспечение<br>информационных<br>технологий | 29           | $\overline{4}$           | $\overline{4}$          |                                                                              | 21                                                      |
| Коммуникационн<br>ые технологии                            | 29           | $\overline{4}$           | $\overline{4}$          |                                                                              | 21                                                      |

*Для очной формы обучения:*

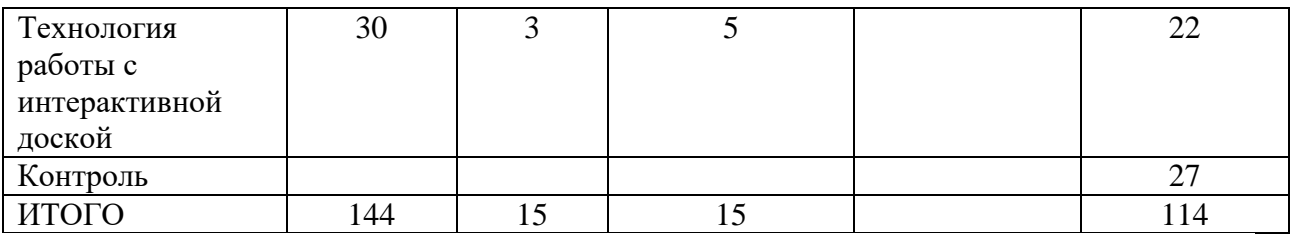

### **III. Образовательные технологии**

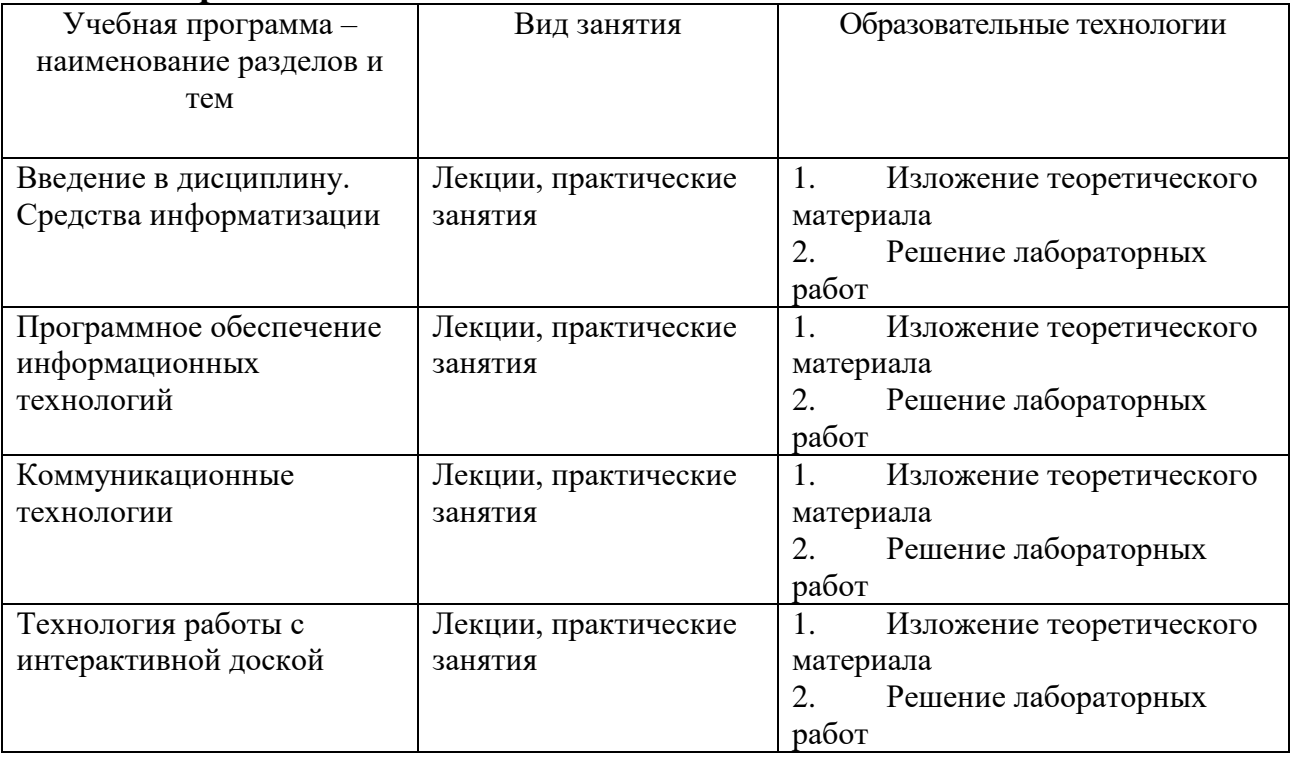

Преподавание учебной дисциплины строится на сочетании лекций, практических занятий и различных форм самостоятельной работы студентов. В процессе освоения дисциплины используются следующие образовательные технологии, способы и методы формирования компетенций: традиционные лекции, практические занятия в диалоговом режиме, выполнение индивидуальных заданий в рамках самостоятельной работы.

Дисциплина предусматривает выполнение лабораторных работ, тестов и практических домашних заданий.

# **IV. Оценочные материалы для проведения текущей и промежуточной аттестации**

*Оценочные материалы для проведения текущей аттестации*

*Пример тестовых заданий для проверки теоретических знаний:* Процесс, использующий совокупность средств и методов сбора, обработки, передачи данных.

a) Информационная технология

b)Телекоммуникация

c)Сетевой доступ к информации

d)Виртуализация систем хранения

Один из принципов компьютерной технологии. a) командный режим работы с компьютером b)архивация данных c)работа в Интернет d)интерактивный режим работы с компьютером

Какое устройство может оказывать вредное воздействие на здоровье человека? Выберите ответ:

**1** принтер

**2** монитор

**3** системный блок

**4** модем

Модель есть замещение изучаемого объекта другим объектом, который отражает Выберите ответ:

**1** все стороны данного объекта

**2** некоторые стороны данного объекта

**3** существенные стороны данного объекта

**4** несущественные стороны данного объекта

### *Пример практических заданий для проверки практических умений:*

1. Скачать файл с исходным текстом и установить следующие параметры текста: Размер страниц: А5.

Поля страницы: левое и правое – 1 см, верхнее и нижнее – 0,75 см

Заголовок: шрифт – Arial 13 пт, цвет оранжевый.

Остальной текст – Times New Roman 12 пт, выровнен по ширине страницы.

Межстрочный интервал – 1.5 пт, интервал после абзацев – 0 пт, цвет текста черный, красная строка - 1,25 см.

Номера страниц - снизу по центру, нумерация начинается с 7 страницы.

Рисунок должен располагаться на отдельной страницы с альбомной ориентацией и занимать ее целиком, у остального текста ориентация книжная.

2. Составить таблицу распределения доходов в трудовом коллективе в соответствии с трудовым вкладом каждого работника.

Допустим, что трудовой вклад каждого работника измеряется коэффициентом трудового участия (КТУ), который прямо пропорционален квалификации работника и времени его работы.

Сначала нужно определить исходные данные задачи: величину распределяемой суммы дохода (число), фамилии работников (текст), уровень квалификации (разряд — целое число) и время работы. В качестве рассчитываемых данных в таблице будет значение КТУ для каждого работника и суммарное значение КТУ всех работников (число) и сумма выплаты каждому работнику (число).

Формула расчета КТУ **=Разряд\*Время.** 

Ввести в ячейку С2 величину распределяемого дохода, например, 100000.

Выплата каждому работнику равна частному от всей суммы доходов коллектива и суммы КТУ всех работников, умноженному на величину КТУ данного работника.

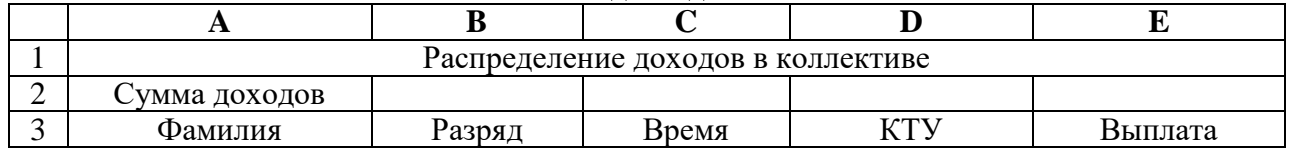

#### **Исходные данные**

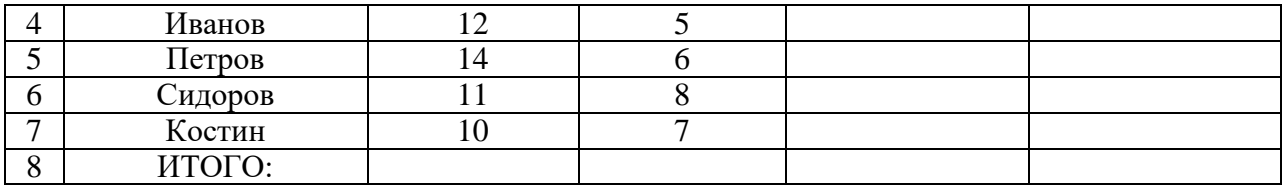

Задать финансовый формат для значений данных в ячейках Е4:Е7,

Построить диаграмму, отображающую долю выплат каждому работнику от общей суммы доходов.

| аттестации                                                                     |                                                                                                 |                                                                                                    |                                                                                                    |  |  |  |  |
|--------------------------------------------------------------------------------|-------------------------------------------------------------------------------------------------|----------------------------------------------------------------------------------------------------|----------------------------------------------------------------------------------------------------|--|--|--|--|
| Планируемый<br>образовательный<br>результат<br>(компетенция,<br>индикатор)     | Формулировка<br>задания (2-3 примера)                                                           | Вид и способ<br>проведения<br>промежуточно<br>й аттестации<br>(возможные<br>виды:<br>творческие<br>задания, кейсы,<br>ситуационные<br>задания,<br>проекты, иное;<br>способы<br>проведения:<br>письменный / | Критерии<br>оценивания и шкала<br>оценивания                                                                                                    |  |  |  |  |
| <b>YK-1.1.</b><br>Анализирует<br>задачу, выделяя<br>ее базовые<br>составляющие | 1. Создание электронной<br>презентации по теме<br>2. Написать реферат по<br>выбранной теме      | устный)<br>Вид<br>проведения -<br>доклад о<br>проделанной<br>работе<br>Способ<br>проведения -<br>устный                                                                                                    | реферат и доклад<br>$\bullet$<br>характеризуются<br>композиционной<br>цельностью,<br>соблюдена<br>логическая<br>последовательнос<br>$T_{L}$ , – 10 баллов<br>реферат и доклад<br>$\bullet$<br>характеризуются<br>композиционной<br>цельностью, есть<br>нарушения<br>последовательнос<br>ти, – 5 баллов<br>He<br>прослеживается<br>логика, мысль не<br>развивается $-0$<br>баллов |  |  |  |  |
| YK-1.2.<br>Определяет,<br>интерпретирует и<br>ранжирует<br>информацию,         | 1. Разработать схему урока в<br>наглядной форме с<br>помощью инструмента<br>«ментальная карта». | Вид<br>проведения -<br>творческое<br>задание<br>Способ                                                                                                    | материал<br>$\bullet$<br>характеризуется<br>композиционной<br>цельностью,<br>соблюдена                                                                                                    |  |  |  |  |

*Оценочные материалы для проведения промежуточной* 

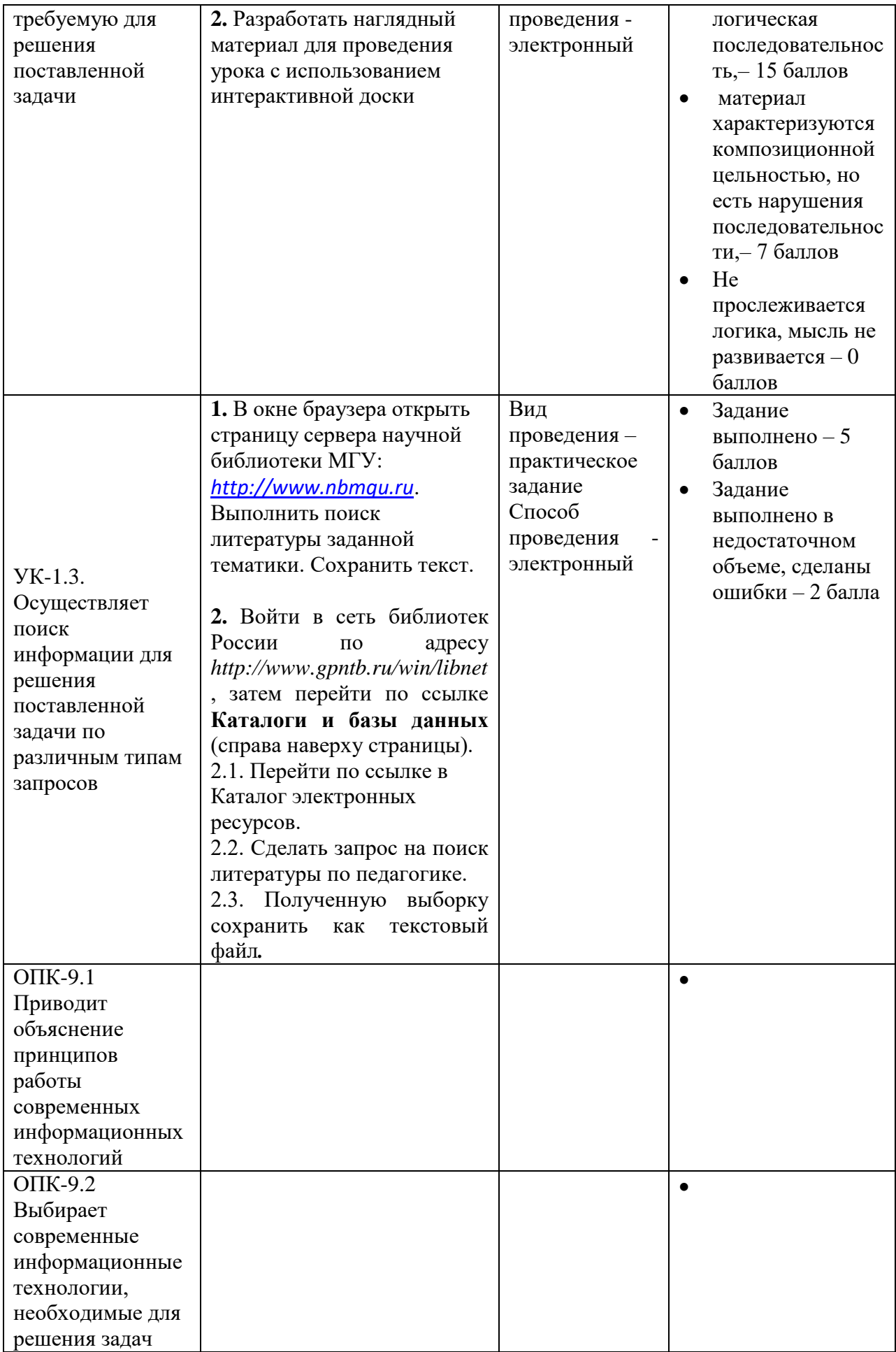

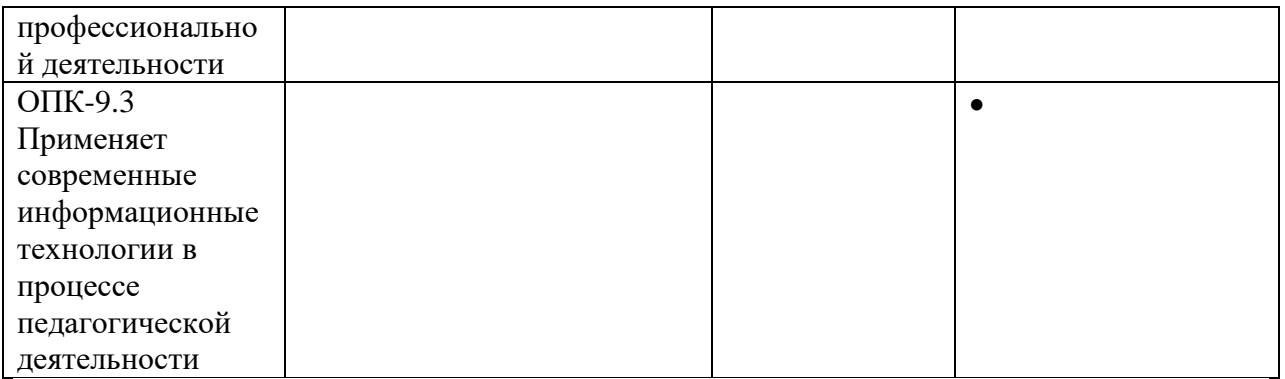

# **V. Учебно-методическое и информационное обеспечение дисциплины**

- 1) Рекомендуемая литература
- а) Основная литература
	- 1. Киселев Г. М. Информационные технологии в педагогическом образовании / Г. М. Киселев, Р. В. Бочкова; Г.М. Киселев; Р.В. Бочкова. - 2-е изд., перераб. и доп. - Москва : Издательско-торговая корпорация «Дашков и  $K^{\circ}$ », 2016. - 304 с.
	- 2. Жданов С. А. Информационные системы / С. А. Жданов, М. Л. Соболева, А. С. Алфимова; С.А. Жданов; М.Л. Соболева; А.С. Алфимова. - Москва : Прометей, 2015. - 302 с.
- б) Дополнительная литература
	- 1. Безручко В.Т. Информатика (курс лекций): учебное пособие. М. ИД «ФОРУМ»: ИНФРА-М, 2006.
	- 2. Безручко В.Т. Компьютерный практикум по курсу «Информатика»: учебное пособие. – М. ИД «ФОРУМ»: ИНФРА-М, 2008.
	- 3. Горюнова М.А., Семенова Т.В., Солоневичева «Интерактивные доски и их использование в учебном процессе. – СПб.: БХВ-Петербург, 2010.
	- 4. Роберт И.В. Информационные и коммуникационные технологии в образовании. Учебно-методическое пособие для ВУЗов. – М.: Дрофа, 2006.
	- 5. Семакин И.Г., Хеннер Е.К. Информатика и ИКТ. Базовый уровень. М.: БИНОМ. Лаборатория знаний, 2008

2) Программное обеспечение

а) Лицензионное программное обеспечение

- 1. IBM SPSS Amos 19 Акт предоставления прав № Us000311 от 25.09.2012
- 2. MS Office 365 pro plus Акт приема-передачи  $\mathcal{N}_2$  687 от 31 июля 2018

3. Microsoft Windows 10 Enterprise - Акт приема-передачи № 687 от 31 июля 2018

4. Microsoft Office 365 pro plus - Акт приема-передачи № 687 от 31 июля 2018

5. Microsoft Windows 10 Enterprise - Акт приема-передачи № 687 от 31 июля 2018

6. Kaspersky Endpoint Security 10 для Windows – Акт на передачу прав №956 от 18 октября 2018 г.

б) Свободно распространяемое программное обеспечение

- 1. Adobe Reader XI
- 2. Any Video Converter 5.9.0
- 3. Deductor Academic
- 4. G\*Power 3.1.9.2
- 5. Google Chrome
- 6. R for Windows 3.2.5
- 7. RStudio
- 8. SMART Notebook
- 9. WinDjView 2.0.2
- 10. Google Chrome

3) Современные профессиональные базы данных и информационные справочные системы

- 1. ЭБС «ZNANIUM.COM» [www.znanium.com](http://www.znanium.com/) ;
- 2. ЭБС «ЮРАИТ» [www.biblio-online.ru](http://www.biblio-online.ru/) ;
- 3. ЭБС «Университетская библиотека онлайн»<https://biblioclub.ru/> ;
- 4. ЭБС IPRbooks [http://www.iprbookshop.ru](http://www.iprbookshop.ru/) /;
- 5. ЭБС «Лань» [http://e.lanbook.com;](http://e.lanbook.com/)
- 6. ЭБС BOOk.ru<https://www.book.ru/>
- 7. ЭБС ТвГУ<http://megapro.tversu.ru/megapro/Web>

8. Научная электронная библиотека eLIBRARY.RU (подписка на журналы) [https://elibrary.ru/projects/subscription/rus\\_titles\\_open.asp?](https://elibrary.ru/projects/subscription/rus_titles_open.asp) ;

9. Репозитарий ТвГУ [http://eprints.tversu.ru](http://eprints.tversu.ru/)

4) Перечень ресурсов информационно-телекоммуникационной сети «Ин-тернет», необходимых для освоения дисциплины:

Коллекции цифровых образовательных ресурсов по темам курса и по различным учебным предметам.

# **VI. Методические материалы для обучающихся по освоению дисциплины**

Лабораторные занятия по курсу.

Лабораторная работа № 1. Рабочее место студента: характеристики ПК, ОС. Стандартные программы ОС.

Лабораторные работы № 2, 3. Создание, форматирование и редактирование текстового документа.

Лабораторная работа № 4. Создание мультимедийной презентации.

Лабораторная работа № 5. Обработка табличной информации.

Лабораторная работа № 6, 7. Организация работы в сети Интернет.

Лабораторные работы № 8-9. Разработка проекта с использованием интерактивной доски.

### *Методические рекомендации для подготовки к зачёту*

К зачёту допускаются студенты, которые систематически, в течение всего семестра работали на занятиях и показали уверенные знания по вопросам, выносившимся на групповые занятия.

Непосредственная подготовка к зачёту осуществляется по вопросам, представленным в данной учебной программе. Тщательно изучите формулировку каждого вопроса, вникните в его суть, составьте план ответа.

Подготовка к зачёту заключается в изучении тщательной проработке студентом учебного материала дисциплины с учётом учебников, лекционных и семинарских занятий, сгруппированном в виде контрольных вопросов. Зачёт по курсу проводится по билетам.

На зачёте студент даёт ответы на вопросы билета после предварительной подготовки, а затем выполняет практические задания. Студенту предоставляется право отвечать на вопросы билета без подготовки по его желанию. Преподаватель имеет право задавать дополнительные вопросы, если студент недостаточно полно осветил тематику вопроса, если затруднительно однозначно оценить ответ, если студент не может ответить на вопрос билета, если студент отсутствовал на занятиях в семестре.

Качественной подготовкой к экзамену является:

− полное знание всего учебного материала по курсу;

− свободное оперирование материалом;

− демонстрация знаний дополнительного материала;

− чёткие правильные ответы на дополнительные вопросы

В течение семестра текущий контроль успеваемости и промежуточная аттестация ведётся по следующим позициям:

посещение занятий (0,5 балла за каждое занятие)

задание входного контроля (3 балла)

результаты выполнения практических работ (5 баллов за каждую выполненную практическую работу)

разработка презентации по индивидуальному заданию: 10 баллов разработка проекта с использованием интерактивной доски: 15 баллов дополнительные задания: 8 баллов.

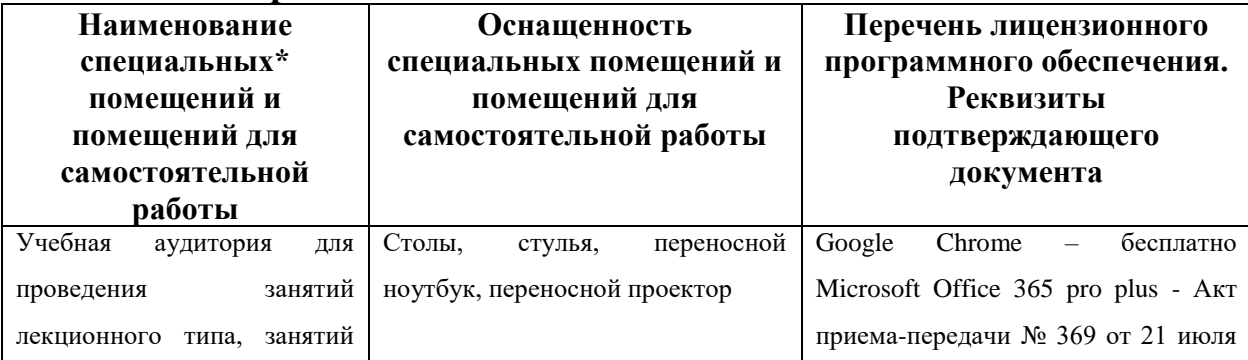

**VII. Материально-техническое обеспечение**

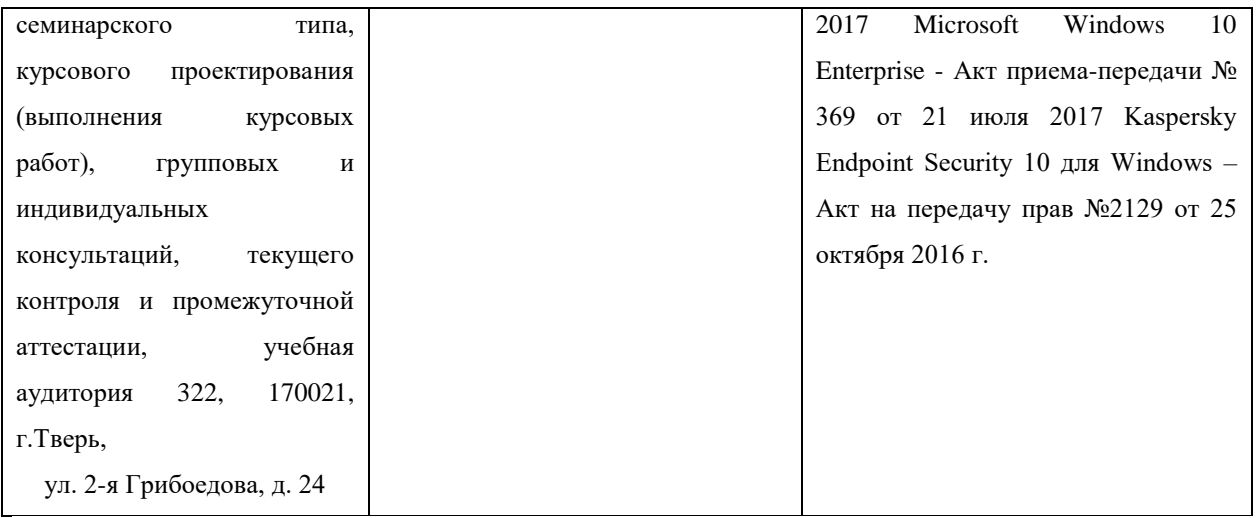

Наличие учебно-наглядных пособий для проведения занятий лекционного типа, обеспечивающих тематические иллюстрации

## **VIII. Сведения об обновлении рабочей программы дисциплины**

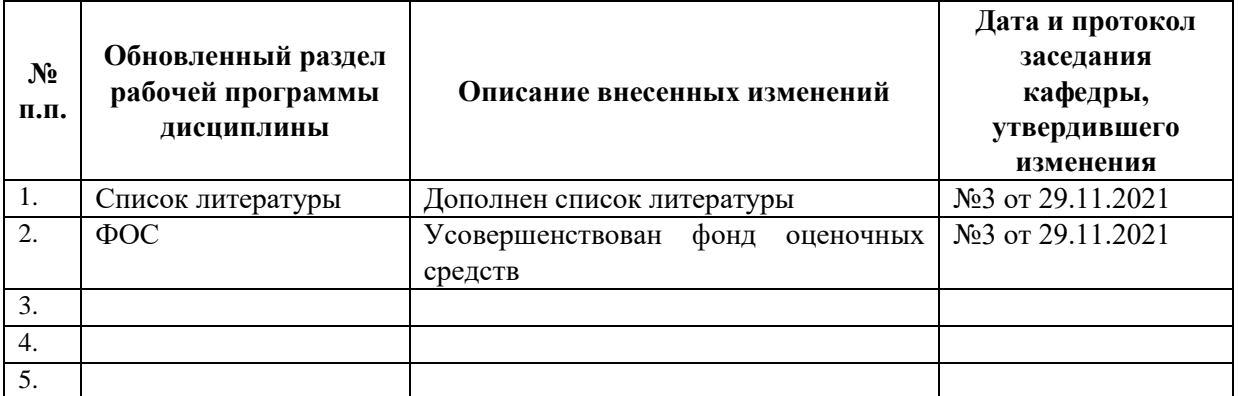